## Об'єктно-орієнтоване програмування

Лекція №3. Перевантаження операторів та функцій в С++

## Перевантаження функцій

● Перевантажені функції - це функції з одним й тим же ім'ям, що мають різні списки параметрів. Параметри можуть вирізнятися типами та/або кількістю. Тип повертаємого функцією значення до уваги не береться

## Приклад

void f(int); void f(char); void f(long); void f(float, int); void f(int, int, int);

## Важливо!

• Функції, що перевантажуються, не повинні мати співпадаючі списки параметрів (в тому числі і при використанні параметрів за замовчуванням).

# Вибір перевантаженої

## функції

Якщо визначені декілька функцій з однаковим ім'ям та різними списками параметрів (перевантажені функції) і в програмі зустрічається виклик функції, компілятор повинен вибрати одну з перевантажених функцій. Існує певний алгоритм вибору функцій, у відповідності з яким вибирається функція, яка найкращим чином відповідає виклику. Якщо не буде встановлена відповідність жодній з перевантажений функцій чи буде встановлена неоднозначна відповідність, на етапі компіляції генерується повідомлення про помилку.

## Правила порівняння

- Точні збіги
- Розширення
- Стандартні перетворення
- Перетворення, що потребують тимчасові змінні параметр визначений як посилання, а аргумент потребує перетворення (наприклад, перетворення з float в int&) чи заданий виразом, значення якого не може бути змінено.
- Перетворення, визначені користувачем

## Приклади

void print(int); void print(const char \*); void print(double); void print(long); void print(char); char c; int i; short s; float f;  $print(c);$  // правило 1; викликається print(char)  $print(i);$  // правило 1; викликається print(int)  $print(s);$  // правило 2; викликається print(int)  $print(f);$  // правило 2; викликається print(double) print("а7");  $\frac{1}{\pi}$  // правило 1; викликається print(char)  $print(49);$  // правило 1; викликається print(int)

### Приклад з помилкою

void f(int, float);

void f(float, int);

Виклик, який приведе к генерації повідомлення про помилку (неоднозначний вибір):  $f(1.5, 1.5);$ 

Перевантаження операторів Перевантаження оператора полягає в зміні сенсу оператора (наприклад, оператора плюс (+), який звичайно в C++ використовується для додавання) при використанні його з певним класом.

#### Оператори, дозволені до перевантаження

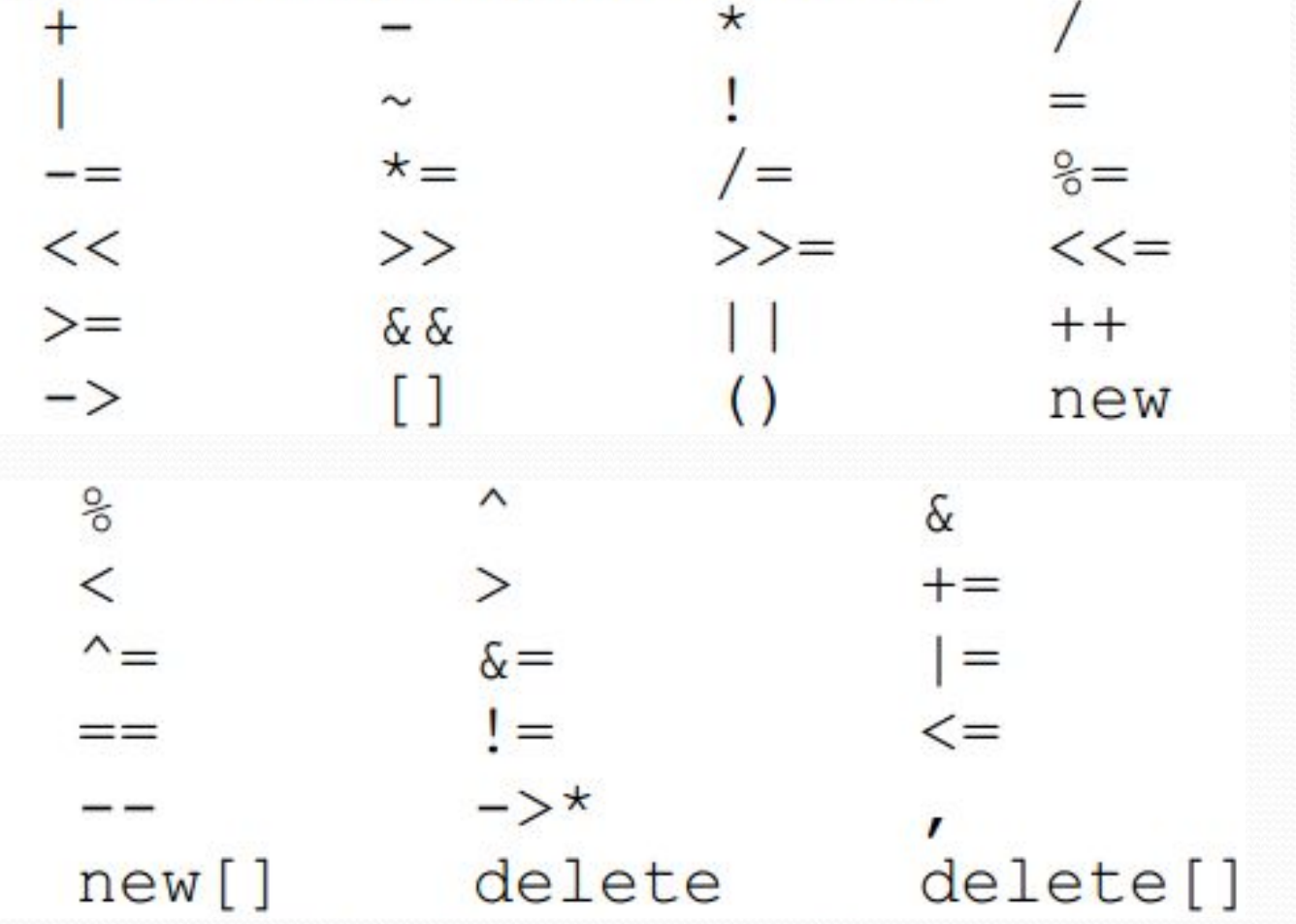

#### Оператори, заборонені до

#### перевантаження

Існую́ть також оператори, заборонені до перевантаження. Зміна їх змісту зруйнувало би логіку програми. До таких операторів належать

- :: (оператор дозволу області видимості),
- **("точка" оператор доступу до члена класу),**
- ?: (тернарний оператор),
- $\cdot$ <sup>\*</sup> (доступ до розіменованого вказівника-члена класу),

**sizeof, typeid, static\_cast, dynamic\_cast, const\_cast і reinterpret\_cast.**

Крім того, не рекомендується перевантажувати логічні оператори **&&** і [|, оскільки на їхні перевантажені версії не поширюється правило скорочених обчислень логічних виразів.

```
Синтаксис операторних функцій
 тип_значення_що_повертається operator 
   символ операції (параметри)
 {
  ...
 }
   Наприклад, операторна функція, що перевантажує операцію +,
   Hазивається operator+().
```
Операторні функції повинні мати прямий доступ до членів класу. Отже, необхідно, щоб вони були або членами класу, або дружніми функціями.

#### Обмеження, що супроводжують застосування перевантажених операторів

- 1. Перевантажені функції не можуть змінити пріоритет операторів.
- 2. Кількість операндів фіксована: жодного, один чи два.
- з. Значення операндів не можна задавати за замовчуванням.

#### ПЕРЕВАНТАЖЕННЯ УНАРНИХ ОПЕРАТОРІВ ЗА ДОПОМОГОЮ ФУНКЦІЙ-**ЧЛЕНІВ**

Оператори можуть бути унарними і бінарними. Унарний оператор має один операнд, а бінарний — два. Нагадаємо, що до унарних операторів, що перевантажуються, належать такі оператори, як +, -, ++, --,

 $&, -i!.$ 

Д**о бінарних операторів**, що перевантажуються, належать всі інші оператори, перераховані в приведеній вище таблиці.

Операторні функції-члени, що перевантажують унарний оператор, мають одну особливість: їх операнди передаються неявно за допомогою вказівника this. Отже, така функція-член класу не має явних параметрів.

#### Унарні оператори "плюс" і "мінус"

```
class TComplex
 {
   double Re; double Im;
 public:
   TComplex(double x, double y){Re=x;Im=y;}
  TComplex(TComplex& z){Re = z-Re; Im = z Lim;}
   ~TComplex(){}
   void print();
  TComplex operator-() {Re = -Re; Im = -Im; return * this;} };
 int main()
 {
  TComplex z(i,1), u(0,0); z.print();
  u=-z; u.print();
   getch(); return 0;
 }
 void TComplex::print()
{ cout<<"("<<Re<<", "<<Im<<")\n"; }
```
#### Оператори інкремента і декремента

```
TComplex& operator++()
            ++Re; ++Im;
           printf("Префіксна форма ++ \n");
            return *this;
\rightarrowconst TComplex operator++(int i)
\left\{ \begin{array}{c} 1 \end{array} \right.++Re; ++Im;printf("Постфіксна форма ++ \delta d \nightharpoonup", i);
            return *this;
\qquad \qquad }
TComplex& operator--()
\left\{ \begin{array}{c} 1 \end{array} \right.--Re; --Im;printf("Префіксна форма -- \langle n'' \rangle;
            return *this;
 }
const TComplex operator--(int i)
\left\{ \begin{array}{c} 1 \end{array} \right.--Re; --Im;printf("Постфіксна форма -- %d\n", i);
            return *this;
 }
```

```
int main()
     TComplex z(1,1);
     ++z;z.\text{print}();
     z++z.\text{print}();
     --z;z.\text{print}();
     z--;
     z.\text{print}();
     return 0;
```
Якщо символ операції ++ стоїть перед операндом, викликається операторна функція operator++(), якщо після операторна функція operator++(int i). Змінна і відіграє роль прапора, що повідомляє компілятору, що дана функція перевантажує постфіксну форму оператора інкремента і декремента.

## Унарні оператори !, & і ~

Оператори заперечення (!), взяття адреси (&) і побітового заперечення (~) допускають перевантаження, але не мають універсальних альтернатив, що варто було б реалізувати. Їх можна перевантажувати, наприклад, для підвищення наочності програми. Скажемо, за допомогою оператора ! можна позначати операцію звертання матриці, а за допомогою символу ~ — її транспонування. Щоправда, застосування тильди закріплене за деструкторами, тому варто виявляти обережність, щоб не створити плутанину. У будь-якому випадку зміст перевантаження операторів залежить від конкретної задачі.

### Перевантаження

```
оператора ->
 {
```

```
 int n; int counter;
 public:
  TClass(int x){n=x;counter=o;}
   TClass* operator->();
   int get(void) { return n;}
    int ref(void) { return counter; }
 };
TClass* TClass::operator ->()
 {
   counter++;
   return this;
 }
int main()
\{TClass a(1), b(2)\};printf("n = \frac{0}{d} \nvert n", a->get());
printf("n = \frac{0}{d} \nvert n", b->get());
printf("n = \frac{6}{d} \nvert n", a->get());
printf("counter = %d \n",a->ref());
printf("counter = %d \n",b->ref());
getch();
   return 0;
 }
```
#### ПЕРЕВАНТАЖЕННЯ БІНАРНИХ ОПЕРАТОРІВ ЗА ДОПОМОГОЮ ФУНКЦІЙ-ЧЛЕНІВ

Бінарний оператор має два операнди. Його виклик виконується об'єктом, розташованим у лівій частині

оператора. Отже, бінарний оператор

*a+b*

еквівалентний такому оператору.

*a.operator+(b)*

Таким чином, бінарна операторна функція-член повинна має тільки один параметр, що задає другий операнд Вказівник *this* на перший операнд вона одержує неявно. Для того щоб бінарну операторну функцію можна було застосовувати усередині виразів, необхідно, щоб вона повертала об'єкт свого класу.

#### Перевантаження бінарного оператора +

class TComplex

```
 {
   double Re;
   double Im;
 public:
  TComplex(double x, double y){Re=x; Im=y;}TComplex(TComplex& z){\text{Re} = \text{z}.\text{Re}; \text{Im} = \text{z}.\text{Im};}
   ~TComplex(){}
   void print();
   TComplex operator+(TComplex z)
 {
      TComplex w(0,0);
    w.Re = Re+z.Re;
    w.\text{Im} = \text{Im} + z.\text{Im};
      return w;
 }
};
 int main()
 {
  TComplex u(1,1), v(2,2), z(0,0);z=u+v; z.print();
   return 0;
 }
```
#### Перевантаження оператора присвоювання

```
class TArray
 {
   int *p;
   int size;
 public:
   TArray(long n, int x);
   TArray(TArray&);
   TArray& operator=(TArray& X);
   void view();
 };
 int main()
 {
  TArray x(10,1), y(10,0); x.view();
  y = x;
   y.view();
getch();
   return 0;
}
 TArray::TArray(long n, int x)
 {
  size = n;
  p = new int[size];for (long i=o; i<size; i++)p[i] = x;
 }
```
#### Перевантаження оператора присвоювання

```
 TArray::TArray(TArray& X)
 {
   size=X.size;
  p = new int[size]; // Глибоке копіювання
  for (long i=0; i<X.size; i++) p[i] = X.p[i];
 }
 void TArray::view()
 {
  for(long i=0; i<size; i++) printf("%d", p[i]);
 }
 TArray& TArray::operator=(TArray& X)
 {
  if(this = \&X) return *this; // Перевірка самоприсвоювання.
  if(size==X.size) // Глибоке копіювання
                   // (вказівник не копіюється!)
  for (long i=0; i < X size; i++) p[i] = X.p[i];
   else printf(" Size ! \n");
  printf("\langle n" \rangle;
   return *this;
 }
```
#### Перевантаження скорочених операторів присвоювання

class TComplex

```
 {
   double Re;
   double Im;
 public:
  TComplex(double x, double y):Re(x), Im(y){ }
  TComplex(TComplex& z){Re = z.Re; Im = z.Im;}
   ~TComplex(){}
   void print();
  const TComplex operator+=(const TComplex& z) // Додавання
 {
    Re = Re + z. Re;Im = Im + z. Im;printf("Operator += \n\ranglen");
     return *this;
 }
  const TComplex operator+(const TComplex& z) // Додавання
 {
     TComplex w=*this;
W+=Z;printf("Operator + \n\ranglen");
     return w;
 }
 };
```

```
int main()
 {
  TComplex u(1,1), v(2,2), z(3,3);u+=v; u.print();
  Z=U+V; z.print();
getch();
   return 0;
 }
```
#### ПЕРЕВАНТАЖЕННЯ БІНАРНИХ ОПЕРАТОРІВ ЗА ДОПОМОГОЮ ДРУЖНІХ ФУНКЦІЙ

```
class TComplex
 {
   double Re;
   double Im;
 public:
  TComplex(double x, double y):Re(x), Im(y){ }
  TComplex(TComplex& z){Re = z-Re; Im = z Lim;}
   ~TComplex(){}
   friend void print(TComplex z);
   friend TComplex operator+(TComplex x, TComplex y);
 };
 int main()
 {
  TComplex u(1,1), v(2,2), z(0,0);Z=U+V;print(z); getch();
   return 0;
 }
```

```
TComplex operator+(TComplex x, TComplex y)
 {
   TComplex w(0,0);
  w.Re = x.Re + y.Re;
  w.Im = x.Im+y.Im; return w;
 }
 void print(TComplex z)
 {
 cout<<"("<<z.Re<<", "<<z.Im<<")\n";
 }
```